# **ytmusicapi**

*Release 0.6.0*

**Apr 16, 2020**

# **Contents**

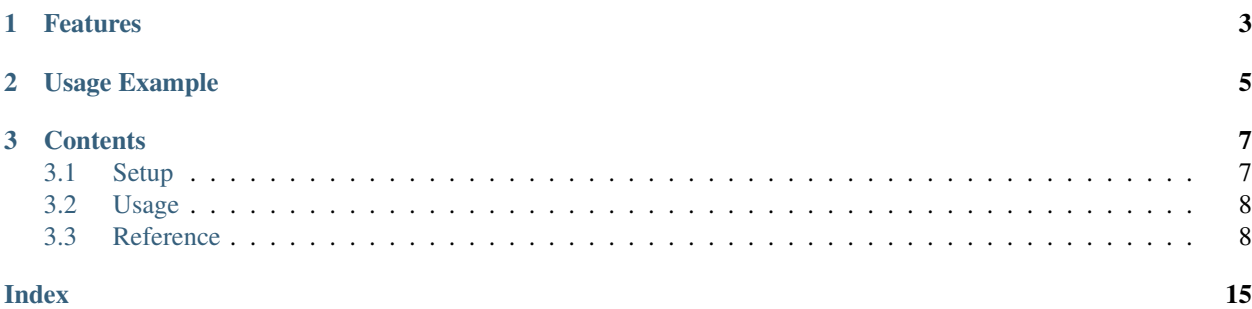

The purpose of this library is to automate interactions with [YouTube Music,](https://music.youtube.com/) such as retrieving your library content or creating large playlists.

### This project is not supported nor endorsed by Google

# CHAPTER 1

# Features

- <span id="page-6-0"></span>• Browsing: get artist information and releases (songs, videos, albums, singles), get albums
- Library management: list, create, delete, and modify playlists and playlist items
- Search: Search for songs on YouTube Music
- Uploads: Upload songs, list uploaded songs and delete uploaded songs

# CHAPTER 2

Usage Example

<span id="page-8-0"></span>For a complete documentation of available functions, refer to the *[Reference](#page-11-1)*

```
from ytmusicapi import YTMusic
ytmusic = YTMusic('headers_auth.json')
playlistId = ytmusic.create_playlist("test", "test description")
search_results = ytmusic.search("Oasis Wonderwall")
ytmusic.add_playlist_items(playlistId, [search_results[0]['videoId']])
```
The [tests](https://github.com/sigma67/ytmusicapi/blob/master/ytmusicapi/test.py/) are also a great source of usage examples.

# CHAPTER 3

## **Contents**

### <span id="page-10-1"></span><span id="page-10-0"></span>**3.1 Setup**

### **3.1.1 Installation**

pip install ytmusicapi

### **3.1.2 Authenticated requests**

To run authenticated requests you need to set up you need to copy your request headers from a POST request in your YTMusic Web Client. To do so, follow these steps:

- Open <https://music.youtube.com> in Firefox
- Go to the developer tools (Ctrl-Shift-I) and find an authenticated POST request. You can filter for /browse to easily find a suitable request.
- Copy the request headers (right click > copy > copy request headers)

Now call YTMusic.setup() and paste the request headers and it will create configuration file in the correct format in the current directory.

### **3.1.3 Manual file creation**

Alternatively, you can paste the cookie to *headers\_auth.json* below and create your own file:

```
{
    "User-Agent": "Mozilla/5.0 (Windows NT 10.0; Win64; x64; rv:72.0) Gecko/20100101
˓→Firefox/72.0",
   "Accept": "*/*",
    "Accept-Language": "en-US,en;q=0.5",
```
(continues on next page)

(continued from previous page)

```
"Content-Type": "application/json",
"X-Goog-AuthUser": "0",
"x-origin": "https://music.youtube.com",
"Cookie" : "PASTE_COOKIE"
```
## <span id="page-11-0"></span>**3.2 Usage**

}

### **3.2.1 Unauthenticated**

Unauthenticated requests for retrieving playlist content or searching:

```
from ytmusicapi import YTMusic
ytmusic = YTMusic()
```
If an endpoint requires authentication you will receive an error: Please provide authentication before using this function

### **3.2.2 Authenticated**

For authenticated requests you need to set up your credentials first: *[Setup](#page-10-1)*

After you have created the authentication JSON, you can instantiate the class:

```
from ytmusicapi import YTMusic
ytmusic = YTMusic('headers_auth.json')
```
With the *y*tmusic instance you can now perform authenticated requests:

```
playlistId = ytmusic.create_playlist("test", "test description")
search_results = ytmusic.search("Oasis Wonderwall")
ytmusic.add_playlist_items(playlistId, [search_results[0]['videoId']])
```
# <span id="page-11-1"></span>**3.3 Reference**

Reference for the YTMusic class.

**class** ytmusicapi.**YTMusic**(*auth=None*)

Allows automated interactions with YouTube Music by emulating the YouTube web client's requests. Permits both authenticated and non-authenticated requests. Authentication header data must be provided on initialization.

YTMusic.**\_\_init\_\_**(*auth=None*)

Create a new instance to interact with YouTube Music.

Parameters **auth** – Optional. Provide a string or path to file. Authentication credentials are needed to manage your library. Should be an adjusted version of *headers\_auth.json.example* in the project root. See  $setup()$  for how to fill in the correct credentials. Default: A default header is used without authentication.

### <span id="page-12-3"></span>**3.3.1 Setup**

<span id="page-12-0"></span>See also the *[Setup](#page-10-1)* page

**classmethod** YTMusic.**setup**(*filepath=None*)

Requests browser headers from the user via command line and returns a string that can be passed to YTMusic()

Parameters **filepath** – Optional filepath to store headers to.

Returns configuration headers string

### **3.3.2 Search**

```
YTMusic.search(query, filter=None)
```
Search YouTube music Returns up to 20 results within the provided category. By default only songs (audio-only) are returned

#### Parameters

- **query** Query string, i.e. 'Oasis Wonderwall'
- **filter** Filter for item types. Allowed values: 'songs', 'videos', 'albums', 'artists', 'playlists'. Default: Default search, including all types of items.

#### Returns

List of results depending on filter. resultType specifies the type of item (important for default search). albums, artists and playlists additionally contain a browseId, corresponding to albumId, channelId and playlistId (browseId='VL'+playlistId)

Example list:

```
\lceil{
        'videoId': 'ZrOKjDZOtkA',
        'artist': 'Oasis',
        'title': 'Wonderwall (Remastered)',
        'resultType': 'song'
    },
    {
        'videoId': 'Gvfgut8nAgw',
        'artist': 'Oasis',
        'title': 'Wonderwall',
        'resultType': 'song'
    }
]
```
### **3.3.3 Browsing**

<span id="page-12-1"></span>YTMusic.**get\_artist**(*channelId*)

Get information about an artist and their top releases (songs, albums, singles and videos). The top lists contain pointers for getting the full list of releases. For songs/videos, pass the browseId to  $qet$  playlist\_items(). For albums/singles, pass browseId and params to  $qet$  artist\_albums().

Parameters channel<sub>Id</sub> – channel id of the artist

#### Returns

Dictionary with requested information. Example:

```
{
                  "name": "Oasis", "description": "Oasis were . . . ", "views": "1,838,795,605", "songs":
                  {
                    "browseId": "VLPLMpM3Z0118S42R1npOhcjoakLIv1aqnS1", "results": [
                      { "videoId": "ZrOKjDZOtkA", "title": "Wonderwall (Remastered)",
                        "artist": "Oasis", "album": "(What's The Story) Morning Glory? (Re-
                        mastered)"
                      }
                    ]
                  }, "albums": {
                     "results": [
                        { "title": "Familiar To Millions", "year": "2018", "browseId":
                          "MPREb_AYetWMZunqA"
                        }
                     ], "browseId": "UCmMUZbaYdNH0bEd1PAlAqsA"
                  }, "singles": {
                     "results": [
                        { "title": "Stand By Me (Mustique Demo)", "year": "2016", "browseId":
                          "MPREb_7MPKLhibN5G"
                        }
                     ], "browseId": "UCmMUZbaYdNH0bEd1PAlAqsA"
                  }, "videos": {
                     "results": [
                        { "title": "Wonderwall", "views": "358M", "videoId": "bx1Bh8ZvH84",
                          "playlistId": "PLMpM3Z0118S5xuNckw1HUcj1D021AnMEB"
                        }
                     ], "browseId": "VLPLMpM3Z0118S5xuNckw1HUcj1D021AnMEB"
                  }
              }
YTMusic.get_artist_albums(channelId, params)
     Get the full list of an artist's albums or singles
          Parameters
```
- <span id="page-13-0"></span>• **channelId** – channel Id of the artist
- **params** params obtained by  $get\_artist()$

#### Returns

List of albums or singles

Example:

```
"browseId": "MPREb_0rtvKhqeCY0", "artist": "Armin van Buuren", "title": "This
I Vow (feat. Mila Josef)", "type": "EP", "year": "2020"
```
}

<span id="page-14-0"></span>{

```
YTMusic.get_album(browseId)
```
Get information and tracks of an album

**Parameters browseId** – browseId of the album, for example returned by [search\(\)](#page-12-2)

Returns

Dictionary with title, description, artist and tracks.

Each track is in the following format:

```
{
   "index": "1",
   "title": "WIEE (feat. Mesto)",
   "artists": "Martin Garrix",
   "videoId": "8xMNeXI9wxI",
   "lengthMs": "203406"
}
```
### **3.3.4 Library**

```
YTMusic.get_liked_songs(limit=1000)
```
Gets playlist items for the 'Liked Songs' playlist

Parameters **limit** – How many items to return. Default: 1000

Returns List of playlistItem dictionaries. See [get\\_playlist\\_items\(\)](#page-15-0)

```
YTMusic.get_history()
```
Gets your play history in reverse chronological order

**Returns** List of playlistItems, see  $get\_playlist\_items$  () The additional property 'played' indicates when the playlistItem was played

```
YTMusic.rate_song(videoId, rating='INDIFFERENT')
```
Rates a song ("thumbs up"/"thumbs down" interactions on YouTube Music)

#### **Parameters**

- **videoId** Video id
- **rating** One of 'LIKE', 'DISLIKE', 'INDIFFERENT'

'INDIFFERENT' removes the previous rating and assigns no rating

### **3.3.5 Playlists**

```
YTMusic.get_playlists()
```
Retrieves the content of the 'Library' page

{

}

{

}

Returns List of owned playlists.

<span id="page-15-1"></span>Each item is in the following format:

```
'playlistId': 'PLQwVIlKxHM6rz0fDJVv_0UlXGEWf-bFys',
'title': 'Playlist title'
```
<span id="page-15-0"></span>YTMusic.**get\_playlist\_items**(*playlistId*, *limit=1000*) Returns a list of playlist items

Parameters

- **playlistId** Playlist id
- **limit** How many songs to return. Default: 1000

Returns List of playlistItem dictionaries

Each item is in the following format:

```
'videoId': 'PLQwVIlKxHM6rz0fDJVv_0UlXGEWf-bFys',
'artist': 'Artist',
'title': 'Song Title',
'album': None,
'setVideoId': '56B44F6D10557CC6'
```
The setVideoId is the unique id of this playlist item and needed for moving/removing playlist items

YTMusic.**create\_playlist**(*title*, *description*, *privacy\_status='PRIVATE'*)

Creates a new empty playlist and returns its id.

#### Parameters

- **title** Playlist title
- **description** Playlist description
- **privacy\_status** Playlists can be 'PUBLIC', 'PRIVATE', or 'UNLISTED'. Default: 'PRIVATE'

Returns ID of the YouTube playlist

YTMusic.**edit\_playlist**(*playlistId*, *title=None*, *description=None*, *privacyStatus=None*) Edit title, description or privacyStatus of a playlist.

#### **Parameters**

- **playlistId** Playlist id
- **title** Optional. New title for the playlist
- **description** Optional. New description for the playlist
- **privacyStatus** Optional. New privacy status for the playlist

Returns Status String or full response

YTMusic.**delete\_playlist**(*playlistId*) Delete a playlist.

Parameters **playlistId** – Playlist id

Returns Status String or full response

<span id="page-16-1"></span>YTMusic.**add\_playlist\_items**(*playlistId*, *videoIds*)

Add songs to an existing playlist

#### **Parameters**

- **playlistId** Playlist id
- **videoIds** List of Video ids

Returns Status String or full response

YTMusic.**remove\_playlist\_items**(*playlistId*, *videos*)

Remove songs from an existing playlist

Parameters

- **playlistId** Playlist id
- **videos** List of PlaylistItems, see  $qet$  *playlist\_items()*. Must contain videoId and setVideoId

Returns Status String or full response

### **3.3.6 Uploads**

<span id="page-16-0"></span>YTMusic.**get\_uploaded\_songs**(*limit=25*)

Returns a list of uploaded songs

Parameters  $1imit$  – How many songs to return. Default: 25

Returns List of uploaded songs.

Each item is in the following format:

```
{
  "entityId": "t_po_CICr2crg7OWpchDpjPjrBA",
  "videoId": "Uise6RPKoek",
 "artist": "Coldplay",
 "title": "A Sky Full Of Stars",
  "album": "Ghost Stories"
}
```
YTMusic.**upload\_song**(*filepath*)

Uploads a song to YouTube Music

Parameters filepath – Path to the music file (mp3, m4a, wma, flac or ogg)

Returns Status String or full response

YTMusic.**delete\_uploaded\_song**(*uploaded\_song*)

Deletes a previously uploaded song

Parameters **uploaded\_song** – The uploaded song to delete, e.g. retrieved from [get\\_uploaded\\_songs\(\)](#page-16-0)

Returns Status String or error

# Index

# <span id="page-18-0"></span>Symbols

\_\_init\_\_() (*ytmusicapi.YTMusic method*), [8](#page-11-2)

# A

add\_playlist\_items() (*ytmusicapi.YTMusic method*), [13](#page-16-1)

# $\mathcal{C}$

create\_playlist() (*ytmusicapi.YTMusic method*), YTMusic (*class in ytmusicapi*), [8](#page-11-2) [12](#page-15-1)

# D

delete\_playlist() (*ytmusicapi.YTMusic method*), [12](#page-15-1) delete\_uploaded\_song() (*ytmusicapi.YTMusic method*), [13](#page-16-1)

# E

edit\_playlist() (*ytmusicapi.YTMusic method*), [12](#page-15-1)

# G

get\_album() (*ytmusicapi.YTMusic method*), [11](#page-14-0) get\_artist() (*ytmusicapi.YTMusic method*), [9](#page-12-3) get\_artist\_albums() (*ytmusicapi.YTMusic method*), [10](#page-13-1) get\_history() (*ytmusicapi.YTMusic method*), [11](#page-14-0) get\_liked\_songs() (*ytmusicapi.YTMusic method*), [11](#page-14-0) get\_playlist\_items() (*ytmusicapi.YTMusic method*), [12](#page-15-1) get\_playlists() (*ytmusicapi.YTMusic method*), [11](#page-14-0) get\_uploaded\_songs() (*ytmusicapi.YTMusic method*), [13](#page-16-1)

# R

rate\_song() (*ytmusicapi.YTMusic method*), [11](#page-14-0) remove\_playlist\_items() (*ytmusicapi.YTMusic method*), [13](#page-16-1)

# S

search() (*ytmusicapi.YTMusic method*), [9](#page-12-3) setup() (*ytmusicapi.YTMusic class method*), [9](#page-12-3)

## $\cup$

upload\_song() (*ytmusicapi.YTMusic method*), [13](#page-16-1)

# Y